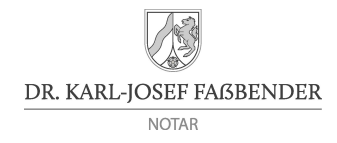

# E R F A S S U N G S B O G E N U G - G R Ü N D U N G M I T T E L S M U S T E R P R O T O K O L L

Sie möchten die zur Gründung einer haftungsbeschränkten Unternehmergesellschaft (UG) mittels Musterprotokoll erforderlichen Entwürfe (Musterprotokoll, Handelsregisteranmeldung) beauftragen und uns die dazu erforderlichen Angaben übersenden. Bitte füllen sie den nachstehenden Erfassungsbogen aus. Bitte beachten Sie, dass die Erteilung eines Entwurfsauftrages verbindlich ist und für den Auftraggeber entsprechend den gesetzlichen Bestimmungen (Gerichts- und Notarkostengesetz, GNotKG) Kosten entstehen.

Sie können diesen Erfassungsbogen handschriftlich oder am Bildschirm ausfüllen; die eingegeben Daten können Sie abspeichern. Bitte übersenden Sie uns sodann den Erfassungsbogen

- per E-Mail an: [info@notar-fassbender.de](mailto:info@notar-fassbender.de)
- per Fax an: 02058 77 25 03
- oder per Post an: Notar Dr. Karl-Josef Faßbender, Wilhelmstraße 96, 42489 Wülfrath.

Vielen Dank. Bei Rückfragen stehen wir Ihnen gerne unter der Rufnummer 02058 – 77 25 01 zur Verfügung.

## **Firma**

Gewünschte Firma (=Name) der UG

## **Hinweis zur Firmierung:**

Die Firma muss zwingend entweder die Bezeichnung "Unternehmergesellschaft (haftungsbeschränkt)" oder "UG (haftungsbeschränkt)" enthalten.

**Wir empfehlen dringend, dass Sie die von Ihnen gewünschte Firmierung und den gewünschten Unternehmensgegenstand vor Übersendung des ausgefüllten Erfassungsbogens an uns von der zuständigen Industrie- und Handelskammer (IHK) prüfen lassen.** Zwar liegt die endgültige Endscheidung über die Zulässigkeit von Firma und Unternehmensgegenstand beim Registergericht. Die IHK verfügt jedoch über sehr gutes Fachwissen in diesem Bereich und kann Ihnen eine fundierte rechtliche Einschätzung geben. Dadurch können Sie unnötige Zusatzkosten vermeiden, die entstehen würden, wenn das Registergericht Einwände gegen die Firmierung/den Unternehmensgegenstand hätte und eine Nachtragsbeurkundung vorgenommen werden müsste.

Für Unternehmen mit Sitz in Wülfrath, Mettmann, Velbert, Erkrath, Haan, Heiligenhaus, Ratingen, Düsseldorf, Hilden, Langenfeld und Monheim am Rhein ist die IHK Düsseldorf zuständig. Ein Anfrageformular finden Sie auf der Website der IHK Düsseldorf [\(www.duesseldorf.ihk.de\)](http://www.duesseldorf.ihk.de/), dort den Suchbegriff "Wunschfirma" eingeben).

#### **E-Mail, Sitz und Geschäftsanschrift**

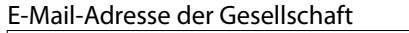

Sitz der Gesellschaft (Gemeinde, keine Adresse)

Geschäftsanschrift der Gesellschaft Straße und Hausnummer auf der Postleitzahl und Ort

#### **Gegenstand des Unternehmens**

# **Hinweis zur Erforderlichkeit öffentlich-rechtlicher Genehmigungen:**

Für eine Reihe von Tätigkeiten bedarf die Gesellschaft einer öffentlich-rechtlichen Genehmigung.

Genehmigungen sind z.B. notwendig für Makler und Bauträger nach § 34 c der Gewerbeordnung, für das Beförderungsgewerbe nach dem Güterkraftverkehrsgesetz oder dem Personenbeförderungsgesetz und für Gaststätten und Hotelbetriebe nach dem Gaststättengesetz.

Die Genehmigung muss auf die neue UG lauten; es genügt nicht, dass bereits eine Genehmigung für den Geschäftsführer oder einen Gesellschafter vorliegt.

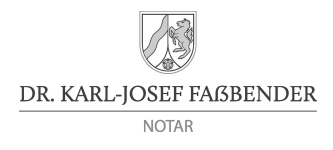

## **Fortsetzung Gegenstand des Unternehmens**

Zwar ist es zur Eintragung der GmbH in das Handelsregister grds. nicht erforderlich, dass die Genehmigung dem Gericht vorgelegt wird. Mit der Ausübung der genehmigungspflichtigen Tätigkeit darf jedoch erst begonnen werden, wenn die erforderliche Genehmigung vorliegt. Sie sollten sich daher um die Beschaffung etwa erforderlicher Genehmigungen so früh wie möglich kümmern.

**Gegenstand des Unternehmens ist...** (bitte formulieren Sie diesen Satz so zu Ende, wie er im Musterprotokoll erscheinen soll)

Ergänzung des vorstehend angegebenen Unternehmensgegenstandes wie folgt gewünscht (üblich):

Die Gesellschaft ist zu allen Geschäften und Maßnahmen berechtigt, die mit dem Gegenstand des Unternehmens zusammenhängen oder ihm förderlich erscheinen

Die Gesellschaft ist befugt, andere Unternehmen im In- oder Ausland zu gründen, zu erwerben, zu veräußern oder sich an ihnen zu beteiligen sowie Unternehmensverträge aller Art abzuschließen und Kooperationen einzugehen. Die Gesellschaft ist ferner berechtigt, Zweigniederlassungen im In- und Ausland zu errichten.

#### **Hinweis zur Formulierung des Unternehmensgegenstandes:**

Der Schwerpunkt der Tätigkeit muss erkennbar sein, allgemein gehaltene Angaben wie z.B. "Der Handel mit Waren aller Art/Dienstleistungen aller Art" reicht nicht aus. Beispiel für eine Formulierung: "Gegenstand des Unternehmens ist die Herstellung und der Vertrieb von Kleidungsstücken sowie die Erbringung von Dienstleistungen auf diesem Gebiet.")

## **Stammkapital**

€ (mindestens € 1,00 je Gesellschafter, höchstens € 24.999,00)

#### **Gründer/Gesellschafter**

#### **Hinweis zur Anzahl der Gesellschafter:**

Eine UG kann nur dann mittels Musterprotokoll gegründet werden, wenn die Gesellschaft höchstens drei Gesellschafter hat.

Soll die Gesellschaft mehr als drei Gesellschafter haben, muss eine Gründung mit individuellem Gesellschaftsvertrag erfolgen. Bitte setzen Sie sich in diesem Fall mit dem Notariat in Verbindung, da dieser Erfassungsbogen dann nicht verwendet werden kann.

Die Notargebühren sind bei einer UG-Gründung mit individuellem Gesellschaftsvertrag deutlich höher, und zwar genauso hoch wie bei der Gründung einer "normalem" GmbH.

DR. KARL-JOSEF FAßBENDER **NOTAR** 

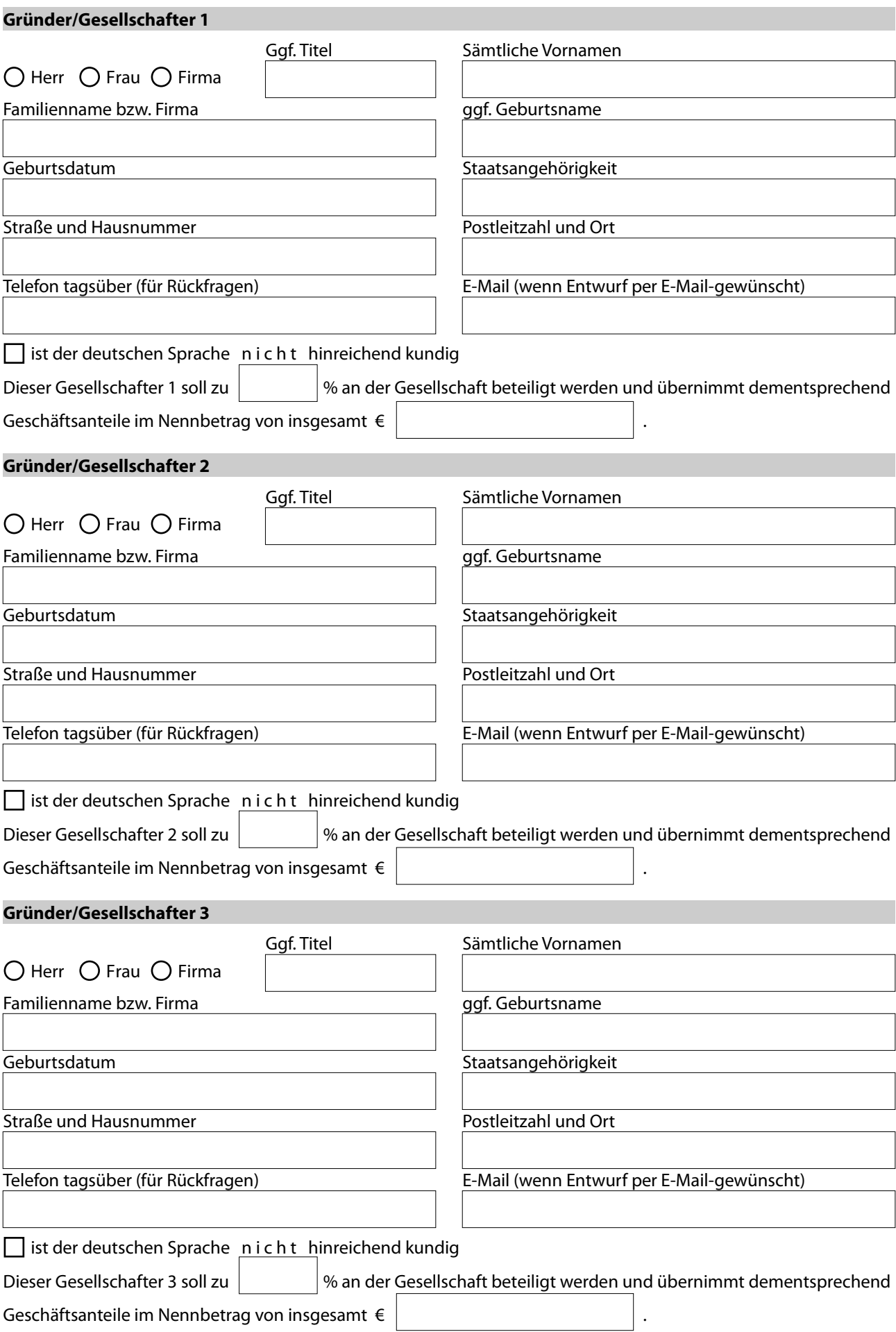

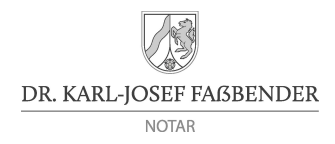

# **Geschäftsführer**

**Geschäftsführer**

# **Hinweis zur Anzahl und Vertretungsregelung der Geschäftsführer:**

Eine UG kann nur dann mittels Musterprotokoll gegründet werden, wenn die Gesellschaft nur einen Geschäftsführer hat und dieser einzelvertretungsberechtigt und vom Verbot von Insichgeschäften (§ 181 BGB) befreit ist.

Soll die Gesellschaft mehr als einen Geschäftsführer haben oder ist eine andere Vertretungsregelung gewünscht, muss eine Gründung mit individuellem Gesellschaftsvertrag erfolgen. Bitte setzen Sie sich in diesem Fall mit dem Notariat in Verbindung, da dieser Erfassungsbogen dann nicht verwendet werden kann. Die Notargebühren sind bei einer UG-Gründung mit individuellem Gesellschaftsvertrag deutlich höher, und zwar genauso hoch wie bei der Gründung einer "normalem" GmbH.

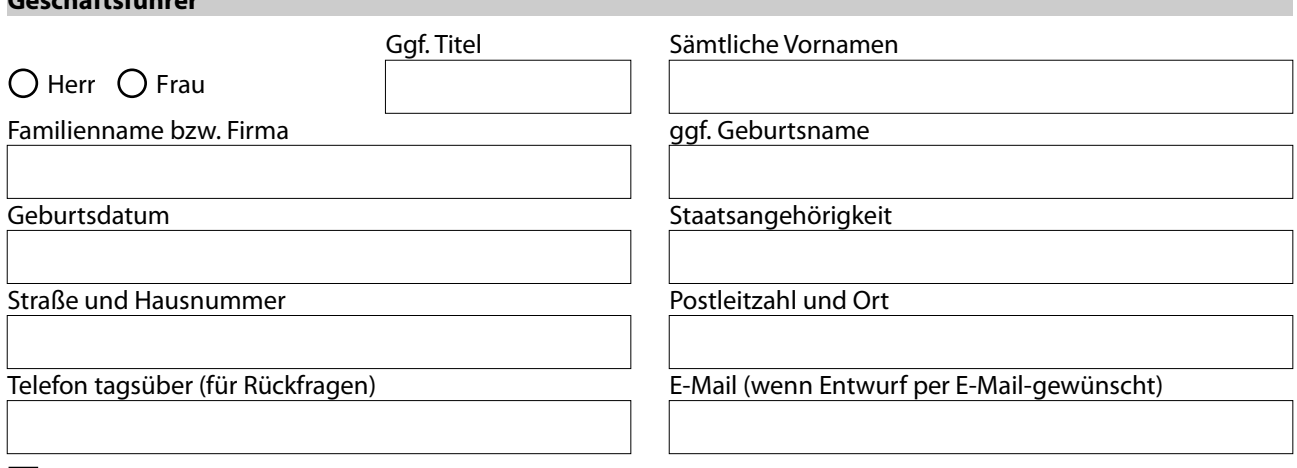

 $\Box$  ist der deutschen Sprache n i c h t hinreichend kundig

# **Entwurfserteilung und Entwurfsversand**

Der Auftrag zur Erstellung der Entwürfe des Musterprotokolls und der Handelsregisteranmeldung wird hiermit erteilt von

Vorname und Familienname des Auftraggebers

# Unterschrift des Auftraggebers

(Sofern wegen Bildschirmbearbeitung keine Unterschrift möglich ist, erteilen Sie bitte den Auftrag in Ihrer E-Mail (Formulierung z.B. "Hiermit beauftrage ich Sie mit der Entwurfserstellung gemäß beigefügtem Erfassungsbogen")

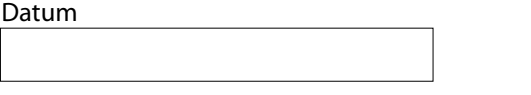

Die Entwürfe sollen wie folgt versandt werden:

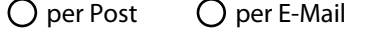

 $\bigcap$  nur an

die/der die Entwürfe an alle übrigen Beteiligten weiterleiten wird

 $\bigcirc$  jeweils an alle Gesellschafter und an den Geschäftsführer separat.